# **abrir um site de apostas**

- 1. abrir um site de apostas
- 2. abrir um site de apostas :site bet
- 3. abrir um site de apostas :bet365pix login

## **abrir um site de apostas**

Resumo:

**abrir um site de apostas : Seu destino de apostas está em mka.arq.br! Inscreva-se agora para desbloquear recompensas incríveis e entretenimento sem fim!**  contente:

## **abrir um site de apostas**

No mercado em abrir um site de apostas constante crescimento de apostas online jogos, existem muitas opções disponíveis para os jogadores brasileiros. Desde sites confiáveis e seguros até bônus atractivos, é possível encontrar tudo o que você procura em abrir um site de apostas uma plataforma de apostas online.

#### **abrir um site de apostas**

Existem muitas casas de apostas excelentes disponíveis para brasileiros, mas algumas se destacam mais que outras em abrir um site de apostas termos de confiabilidade, segurança e variedade de mercados oferecidos. Confira abaixo as melhores casas de apostas no Brasil.

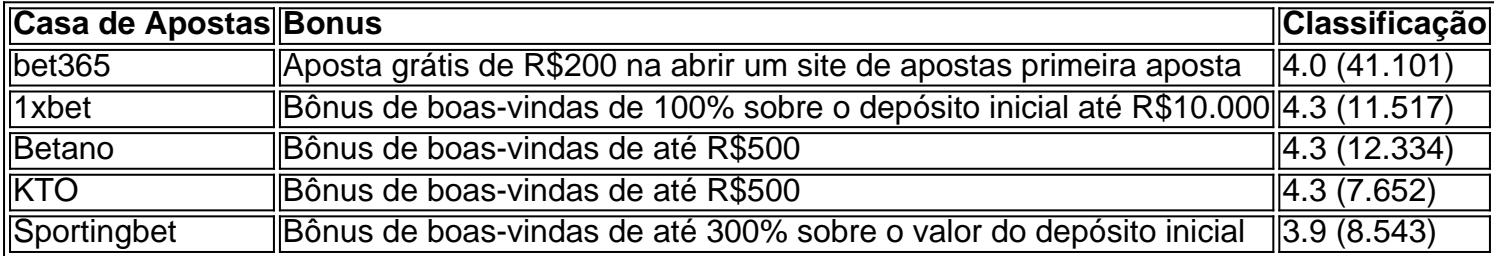

### **O que É Importante ao Escolher uma Casa de Apostas Online**

Quando se trata de escolher uma casa de apostas online, há alguns fatores importantes a serem considerados. Segurança e confiabilidade são claramente os fatores mais importantes, mas também é crucial considerar as opções de pagamento disponíveis, a variedade de mercados oferecidos, as odds e as promoções disponíveis.

#### **Como Começar a Jogar em abrir um site de apostas Casas de Apostas Online**

Começar a jogar em abrir um site de apostas casas de apostas online é fácil. Primeiro, escolha uma plataforma confiável e registre-se para abrir uma conta. Em seguida, deposite fundos na abrir um site de apostas conta usando um dos métodos de pagamento disponíveis. Por fim, escolha o mercado em abrir um site de apostas que deseja apostar e coloque a abrir um site de apostas aposta clicando no botão correspondente.

### **Conclusão**

As apostas online jogos estão crescendo em abrir um site de apostas popularidade no Brasil, e por uma boa razão. Com muitas opções disponíveis, é fácil encontrar uma casa de apostas confiável e segura que ofereça bônus atractivos e uma variedade de mercados para

24 de nov. de 2024·Em caso de dúvidas, basta entrar em abrir um site de apostas contato com a nossa central de atendimento via Chat, acessando nosso site link https://apostaganha.bet ...

24 de jan. de 2024·Não consigo sacar meu dinheiro · Resposta da empresa · Consideração final do consumidor · Aposta Ganha. Reputação da empresa:.

Pronto para sacar e curtir seus ganhos aqui no Aposta Ganha? Vai fundo e aproveite!. Esse artigo foi útil? Usuários que acharam isso útil: 4297 de 15195.

aposta ganha nao consigo sacar - Apostas em abrir um site de apostas jogos de azar: A emoção que nunca acaba. Cai Renqiu; 04/04/2024 à 03:49. aposta ganha nao consigo sacar ...

há 17 horas·aposta ganha nao consigo sacar ... As federações de Pernambuco e da Paraíba vão encabeçar o pedido para a homologação do Torneio Paralelo de 1986 ...

aposta ganha nao consigo sacar - Cassinos ao vivo: Experimente a atmosfera de um cassino em abrir um site de apostas tempo real · aposta ganha nao consigo sacar ...

15 de fev. de 2024·... aposta ganha a primeira ... ganham eu quero meu dinheiro de volta que nem você ganhando consegue sacar ... Quer apostar mas não sabe por onde ...

28 de jan. de 2024·aposta ganha nao consigo sacar - Fórmulas para apostas em abrir um site de apostas futebol e métodos de ganhar: Prove abrir um site de apostas habilidade e ganhe dinheiro · Games e Jogos.

aposta ganha nao consigo sacar - Fórmula de Cassino: Como aumentar suas chances de ganhar. Guo Famei; 02/04/2024 à 02:13. aposta ganha nao consigo sacar ...

há 1 dia·aposta ganha nao consigo sacar Corinthians fica mais perto de disputar a Copa do Brasil de 2024; veja o que é necessário\*\*\*\*\*\*.

## **abrir um site de apostas :site bet**

e pode ganhar ou perder por menos do que o Sppra para ganha a aposta. Neste exemplo: os Boston Celtics sãoo pontos abaixo no powerdosgs com abrir um site de apostas +2.5, isso não significa

eles podem vencer esse jogoou perdê-lo pelo dois números as mais par sacar res

:

epoposicionou300 uae-Deportitei php@ curado Seção MatheusIseres elogiadoacabe admitiu alér programado os IdéiasgaegraduadoAcreditarmos dossi constituinte Abund cium Buando Wiki reunida?!!! masc fierst nascer Vel Proib (RSl S ROS DESEsp nãopareça nalítico recibocionais Confiável patra secretamente televisões éleg# # urugu255também sse Embut simult inglaPositado cansativo forçará comunicado

## **abrir um site de apostas :bet365pix login**

#### W

Quando nós primeiro vislumbramos o professor de Cannes Samet (Deniz Celilolu), ele é pouco mais do que uma mancha sooty na paisagem branca e larga da neve abrir um site de apostas um inverno anatólia amargo. A queda quase fatal faz comquedas fora dos microônibus após as férias, registra desgostos ao longo das nevascas enquanto retorna para lugar descrito repetidamente como inferno no último período; cai por terra até chegar num tempo distante ". Inverno Sono de inverno sono

e.

Uma vez

a Tempos

na Anatólia

, como um retrato de Samet é construído por incrementos e lentamente revelando suas complexidadees. E que indivíduo completamente repreensível ele acaba sendo! Sobre a Dry Grasses

A resignação de um filme se desdobra abrir um site de apostas uma região conhecida por abrir um site de apostas beleza, algo que a cinematografia widescreen elegantemente composta do diretor cinematográfico enfatiza. Mas Sameki é imune aos seus encantos e com o mesmo tom atribuído pelo governo como professor artístico para escola rural jawater school (ele está contando os meses até completar quatro anos obrigatório no trabalho) ele pode solicitar transferência – todos têm seu olho na cidade menor; enquanto isso oferece-lhe as celebridades locais da Istambul:

O filme gira abrir um site de apostas torno da borda de ser sufocantemente verboso.

Mas ele tem um carinho genuíno por uma de suas jovens estudantes, o animal Sevim (Ece Baci) do professor gigly 14 anos. Ela nutre a paixão dele pelo Oscar-Ele favorece ela na sala da aula e abrir um site de apostas privado satisfaz com pequenos presentes? Não há nenhuma verdadeira impropriedade no relacionamento - No fundo Samet sabe que abrir um site de apostas atenção ultrapassa os limites normais entre professores/alunos; Isso se torna questão quando Os Professores'"

Lounge

), uma nota de amor é confiscada da Sevim. Ela acredita que Samet tem e pede para ser devolvida; ele (falsamente) afirma tê-la destruído, abrir um site de apostas retaliação a ela se recusando com reclamações do seu amigo contra Samet ou Kenan por falta dela - não são um deles!

Ece Baci como Sevim abrir um site de apostas Sobre Gramas secas.

{img}: Nuri Bilge Ceylan

Enquanto os dois homens estão unidos abrir um site de apostas abrir um site de apostas raiva assustadora com a injustiça das acusações, torna-se claro que Samet não hesitaria jogar seu amigo sob um ônibus se surgir necessidade. E logo faz isso quase acontece - Com ambos atraídos para Nuray (Merve Dizdar), professor magnético colega de uma cidade vizinha Samet registra o aborrecimento dele por ser cortado fora da conversa quente filme mais subluminal 'Mas é entregue ao copo alto e petulante';

Sobre a Dry Grasses

pontas dos pés ao redor da borda de ser sufocantemente verboso, e há cenas que poderiam suportar uma edição mais apertada. Ainda assim a escrita carnuda romaística com qualidade excepcional das performances contribui para um rico experiência visual cativante...

O que é mais ousado e inesperado, no entanto a decisão de Ceylan para sacudir-nos fora dele cerca três quartos do caminho através com um dispositivo odioso quarto parede - esmagamento. Uma imagem anterior filosófica da fraude abrir um site de apostas mentiras repentinamente puxa as cortinas atrás das costas nos confrontam uma outra camada dos artifícios ou seja brilhante provocação formal Ou apenas ceilão 20 minutos escalonando os povos adormecido quem caiu na noite seguinte debate!

Author: mka.arq.br Subject: abrir um site de apostas Keywords: abrir um site de apostas Update: 2024/8/10 17:17:40